# Working with REDHAWK

by Michelle

#### Index

- Initial Project
- Rocko to Thud
- Current Project
- Extension to Project

# **Initial Project**

- Updating the Yocto version for REDHAWK from Rocko (2.4) to Thud (2.6).
- Latest Xilinx layer targets Yocto 2.6

| Codename | Yocto Project Version | Release Date  | <b>Current Version</b> | Support Level | Poky Version | BitBake branch |
|----------|-----------------------|---------------|------------------------|---------------|--------------|----------------|
|          | 2.9                   | April 2020    |                        | Dreaming      | 23.0         | 1.46           |
| Zeus     | 2.8                   | October 2019  |                        | Planning      | 22.0         | 1.44           |
| Warrior  | 2.7                   | April 2019    | 2.7.0                  | Stable        | 21.0         | 1.42           |
| Thud     | 2.6                   | November 2018 | 2.6.2                  | Stable        | 20.0         | 1.40           |
| Sumo     | 2.5                   | April 2018    | 2.5.3                  | Community     | 19.0         | 1.38           |
| Rocko    | 2.4                   | Oct 2017      | 2.4.4                  | Community     | 18.0         | 1.36           |

# Rocko (2.4) to Thud (2.6) Changes to REDHAWK

- Deprecated libraries and recipes
- Patches
- Some function calls removed
- All recorded on Geontech's Github: meta-REDHAWK-sdr

| edited layer.conf to change layercompatibility to 'thud'              | c085ecf |
|-----------------------------------------------------------------------|---------|
| edited rh-sinkvita_49_3.1.0.bb to include patches                     | 8ac227f |
| edited rh-sourcevita49_3.1.0.bb recipe to include patches             | 29b0df0 |
| added PROVIDES to bulkiointerfaces recipe                             | 152a595 |
| Added InPortImp.patch                                                 | 0c55cef |
| added python-setuptools to dependencies in attempt to solve redhawk-c | 4ef82d2 |
| changed dependencies python-* to just python. Since ossp-uuid was dep | faeca87 |
| add daemon_unixcc.patch                                               | a3787d2 |
| pass a string in these cpp files as a string literal                  | 596ac71 |
| add patches for these cpp files in rh-sourcevita49                    | 5bfdd86 |
| include InPortImpl.patch to burstiointerfaces for variable casting    | 34607cb |

# Current Project

- Establish base set of base disk images on common embedded targets
- Targets: ZedBoard, Intel Stratix 10, Raspberry Pi, Xilinx zcu102, zcu111, zcu106, zc706, PicoZed
- Establish yum package repository for REDHAWK all necessary installation packages

### Extension to Project

- Yocto's Autobuilder2 build server
- Easily maintain targets rather than manual set up per computer

- Build server will act as large, common "shared state cache" per supported
  Yocto release
  - o accelerate internal development by reuse of pre-compiled packages

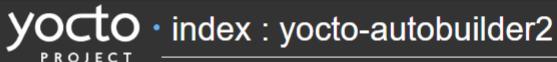

Yocto Autobuilder Buildbot Interface code (second generation)

# Thank you!